$312423$  Assignment 3  $(Dn \nmid w \text{ by } )$  $(Dl(\mu, \sigma^2) = log \prod_{i=1}^{n} \frac{1}{\sigma \sqrt{n+1}} C^{-\frac{1}{2\sigma^2}(\log d_i - \mu)^2} \frac{1}{log(d_i)}$ =  $log((6e)^{-\frac{n}{2}}(2\pi)^{-\frac{n}{2}}e^{-\frac{1}{26}2\sum_{i=1}^{n}(log d_i - \mu)^2}\frac{1}{\prod_{i=1}^{n}log d_i})$ = - $\frac{h}{2}$  /0g  $6^2 - \frac{h}{2}$  /0g  $2h - \frac{1}{26}$ <br>= - $\sum_{i=1}^{h}$  (10g  $\frac{h}{2}$ ) -  $\sum_{i=1}^{h}$  /0g  $\frac{h}{2}$  /0g /0g  $\frac{h}{2}$ ;  $\frac{\partial f}{\partial \mu} = \frac{0+0}{\lambda} = \frac{1}{2\epsilon^{2}} \sum_{i=1}^{n} \frac{\partial}{\partial \mu} (log t_{i} - \mu)^{2} - O$ =  $\pm \frac{1}{262} \sum_{i=1}^{n} \phi(log t_i - \mu)$  (+1) =  $\frac{1}{\sqrt{2}}(\sum_{i=1}^{n}log1_{i}-11\mu)=0$  $\Rightarrow$   $\sum_{i=1}^{n} log t_i = n \mu \Rightarrow (\mu = \frac{\sum_{i=1}^{n} log t_i}{n})$ 

 $\frac{\partial L}{\partial s^2} = \frac{\partial}{\partial s^2} \left( -\frac{n}{2} \log s^2 - \frac{n}{2} \log 2T - \frac{1}{2} \left( s^2 \right)^{-1} \sum_{n=1}^{n} (\log 1)^{-n} M \right)^2$ =  $-\frac{n}{26}$  =  $\frac{1}{2}$  (-1)(6<sup>2</sup>)<sup>-2</sup> =  $-\frac{1}{2}$  (og t; - h)<sup>2</sup> - 0 =  $\frac{1}{26}$ <br>=  $\frac{1}{26}$ <br>=  $\frac{1}{26}$ <br>= 0 

(la continued) Have  $M = \frac{\sum_{i=1}^{n} \theta log t_i}{n}$ ,  $G^2 = \frac{\sum_{i=1}^{n} (log t_i - A)^2}{n}$ 

 $S_{\circ}/\nu_{ins}$ , hous  $(\hat{\mu}, \hat{\sigma}^2) = (\frac{\sum_{i=1}^{n}log\lambda_i}{n}, \frac{\sum_{i=1}^{n}(log\lambda_i - \mu)^2}{n})$ 

 $(b)$   $u$ ,  $\mu$   $n = 17$ ,  $m$   $e^{au}$   $( \log(x) ) = -1$ ,  $263583$  $Var(log(x)) = 5.114263$ 

 $M = m$ eun (10g/x)) = -1.263583  $C^2 = \frac{16}{17}$   $Var(log(y)) = 4.813424$ 

(a)  $l(1) = log \prod_{i=1}^{n} \frac{e^{-2} \lambda^{2}}{x_{i}!} = log \left(\frac{e^{-n\lambda} \lambda^{2}}{\prod_{i=1}^{n} x_{i}!}\right)$ <br>= -12 +  $\sum_{i=1}^{n} l_{i} log \lambda - log \prod_{i=1}^{n} x_{i}!$  $l'(1) = -1 + \frac{\sum x_i}{1} + 0 = 0$  $\Rightarrow \frac{2}{3}x = 1 \Rightarrow 7 = \frac{2}{1}x = x$ Though in the problem, it's 5.  $(b)$   $p = 6$  $(C)$  H<sub>0</sub>: 7, =  $\lambda_2$  =  $\cdot$  =  $\lambda_6$  $(d) \sum_{i=1}^{n} Y_i \sim Poisson(n2)$  $(e)$  Poisson  $(n, \lambda)$ 

 $(2f)L(\lambda) = \prod_{j=1}^{p} \prod_{i=1}^{n_j} C^{-\lambda_i} \lambda_j$  $7,1$  $=\prod_{j=1}^{p}$   $=\prod_{j=1}^{n_1}\frac{(-n_j\lambda_j)}{\lambda_j}$   $=\frac{n_j}{\sum_{j=1}^{n_2}\lambda_j}$ Diea  $\frac{e^{-\sum_{j=1}^{P}n_{j}\lambda_{j}}}{\prod_{j=1}^{P}\prod_{i=1}^{n_{j}}\theta_{ij}}$ Recie & Rece ess  $(9)$   $2(7) = -\sum_{i=1}^{p} n_i 7_i + \sum_{i=1}^{p} (\sum_{i=1}^{n} b_{ij}) log 7_i$  $-\sum_{1}^{n}\sum_{1}^{n_{1}}\log\frac{1}{2}x_{1}$  $=-\sum_{i=1}^{r}n_{j}\lambda_{j}+\sum_{j=1}^{p}n_{j}\xi_{j}log\lambda_{j}$  $-\sum_{1}^{p} \sum_{j}^{n} log 4j_{j}!$  $(h)$  $\tilde{\lambda}$  =  $(\lambda, \ldots, \lambda)$  =  $(\overline{z}, \ldots, \overline{z})$ 

 $(5)$  $(2i)$   $\lambda_{0} = (\overline{Y}, \overline{Y}, -, \overline{Y})$ (5)  $G^2 = -2 \log \frac{L(\vec{\lambda})}{L(\vec{\lambda})}$  $z - \lambda log$ <br>  $= -\lambda log$ <br>  $= -\frac{2}{2}n_3\overline{5}$ <br>  $= -\frac{2}{2}n_3\overline{5}$ <br>  $= -\frac{2}{2}n_3\overline{5}$ <br>  $= \frac{1}{2}n_3\overline{5}$ <br>  $= \frac{1}{2}n_3\overline{5}$ <br>  $= \frac{1}{2}n_3\overline{5}$ <br>  $= \frac{1}{2}n_3\overline{5}$ <br>  $= \frac{1}{2}n_3\overline{5}$ = - 2 /03  $C$  13  $\frac{2n}{2}$  13  $\frac{2}{3}$  13 5;

=  $-\lambda(\sum_{i=1}^{p}n_{i}5_{i}log5-\sum_{i=1}^{p}n_{i}5_{i}log5_{i})$  $=2(\sum_{i=1}^{p}n_{i}\overline{q}_{i}log\overline{q}_{i}-n\overline{q}_{i}log\overline{q}_{i})$ (k) See printont  $\begin{array}{c} (l) & \frac{1}{2} \end{array}$ 

```
> # The 6 lines of code
> ybar = c(10.68, 9.87234, 9.56, 8.52, 10.48571, 9.98)> n = c(50, 47, 50, 50, 35, 50)> YBAR = sum(n*ybar)/sum(n); YBAR
\lceil 1 \rceil 9.815602
> N = sum(n); N\begin{bmatrix} 1 \end{bmatrix} 282
> G2 = 2 * (sum(n*ybar*log(ybar)) - N*YBAR*log(YBAR)); G2
[1] 14.7068
> pval = 1 - pchisq(G2,5); pval
[1] 0.01169142\!>
```
 $3)$  (a)  $\int 4 \lambda (11)^{11-x} 2x(2-x)^{4} 3 dx$  $U=(\lambda t)^{k}$  etc.  $\alpha$  and  $\gamma$  and  $\alpha$  and  $\alpha$  and  $\alpha$  and  $\alpha$  $\frac{x}{\infty}$   $\frac{u}{\infty}$  $=\int_{0}^{\infty}e^{-a}du=\frac{\sqrt{2}}{2}(Standard)$  exponent, w)  $(b) \lt z_1$  $(C) E(T^*) = \int_{0}^{\infty} t^* exp{- (11)^d} sin(11)^{d} x d\tau$ 

Again letting  $u = (A +)^{\alpha} = A^{\alpha} + \alpha \Rightarrow A^{\alpha} = \frac{u}{A^{\alpha}}$  $\Rightarrow f = \left(\frac{u}{\lambda^{\alpha}}\right)^{\frac{1}{\alpha}} = \frac{u^{\frac{1}{\alpha}}}{1} , s_{0}$  $E(T^4) = \int_{0}^{\infty} \left(\frac{u^{1/4}}{\lambda}\right)^{\frac{1}{2}} e^{-u} du = \frac{1}{\lambda^4} \int_{0}^{\infty} C^{-4} u^{(\frac{1}{4}+1)-1} du$  $1 \qquad \qquad 1/k \qquad \qquad 1 \qquad \qquad$ 

$$
=\frac{1}{\lambda^{\frac{1}{2}}}\cdot\frac{\frac{\Gamma(\frac{1}{d}+1)}{1}}{\Gamma(\frac{1}{\alpha}+1)}\int_{0}^{\frac{1}{\alpha}+1}e^{-u}u^{(\frac{1}{\alpha}+1)-1}du
$$

$$
=\frac{\Gamma(\frac{1}{\alpha}+1)}{\lambda^{\frac{1}{2}}}\qquad\qquad
$$

 $(3d)$   $F_{T}(x) = P(T \leq x)$ 

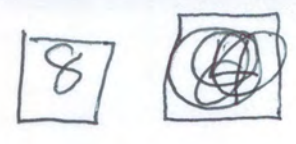

 $=$   $\int e^{-(\lambda t)^{\alpha}} \alpha(\lambda t)^{\alpha-1} d\lambda$ Again, let  $u = (\lambda t)^d$ , du = 2 (@  $\lambda A$ )  $\frac{d\lambda}{d\lambda}$  alt  $\int_{0}^{\frac{1}{4}} \frac{u}{(7x)^{\alpha}} \, ds \quad F_{\tau}(x) = \int_{0}^{\frac{1}{4}} \int_{0}^{\frac{1}{4}} e^{-u} \, du$ Using CDF of exponential  $= 1 - (2\lambda)^4$  est  $\frac{1}{2}$ , solve for x  $S_{0}$   $C = (7x)^{\alpha} = \frac{1}{2}$  $\Rightarrow -\lambda^{\alpha}x^{\alpha} = log \frac{1}{2} = -log 2$  $\Rightarrow \lambda^d x^d = log 2 \Rightarrow x^d = \frac{log 2}{24}$ => x =  $(\frac{log2}{\lambda})^{1/2}$  =  $(\frac{log2}{\lambda})^{1/2}$ Median )

To get CI for expected value:  $(9)100$  $(\frac{1}{3}e^{i\gamma})$   $E(T) = \frac{\Gamma(\frac{1}{\alpha}+1)}{\lambda} = 9(\alpha,\lambda) = \frac{\Gamma(\alpha^{2}+1)}{\sqrt{3}}$  7<sup>1</sup>  $\mathcal{G}(d,1) = (\frac{dg}{d\alpha}, \frac{dg}{d\lambda})$  $= (D'(d+1)(-1)d^{-2}L - D(d+1)(-1)7^{-2})$  $= \left(-\frac{\Gamma(\frac{1}{\alpha}+1)}{\alpha^2\lambda} - \frac{\Gamma(\frac{1}{\alpha}+1)}{\lambda^2}\right)$  $(Vi)$  To got CI for median =  $\frac{(\log a)^{\frac{1}{\alpha}}}{\lambda}$  $\frac{d}{dx}(log z)^{\frac{1}{\alpha}} = \frac{d}{d\alpha} Exp \{log(log z)^{\frac{1}{\alpha}}\}$ =  $\frac{d}{d\alpha}$   $Exp \frac{1}{d\alpha} log(log2)$  $\frac{d}{d\alpha}$   $Exp \frac{d}{d\alpha}$   $log \frac{1}{log(log2)}$  $= E x 8 \frac{1}{8} log (log 2)$   $3 \cdot (-1) 12^{-2} log (log 2)$ =  $Exp\{log (log2\frac{1}{4})\}$  =  $\frac{-1}{22} log (log2)$ =  $\frac{1}{\pi} (\log 2)^{\frac{1}{\alpha}} \log (\log 2)$ <br>  $\frac{1}{\alpha^2}$ ,  $S_0$ <br>  $\frac{1}{\alpha^2} \log (\log 2)$ <br>  $\frac{1}{\alpha^2} (\alpha, \lambda) = (\frac{19}{d\alpha}, \frac{19}{d\lambda}) = (-\frac{(\log 2)^{\frac{1}{\alpha}}}{\lambda \alpha^2}, \frac{\log (\log 2)}{(\log 2)})$  $-\frac{(\log 2)^{\frac{1}{\alpha}}}{2^{2}}$ 

```
> # Assignment 3, Question 3e.
> rm(list=ls()); options(scipen=999)
> x = scan("http://www.utstat.toronto.edu/brunner/data/legal/Weibull.data1.txt")
Read 500 items
>> # (i) Find MLE
> mloglike = function(theta,datta)
+ {
+ alpha = theta[1]; lambda = theta[2]
+ n = length(datta)<br>+ value = lambda^al
      value = lambda^alpha*sum(datta^alpha) -
+ n*log(alpha) - n*alpha*log(lambda) - (alpha-1)*sum(log(datta))
+ return(value)
      + } # End of function mloglike
> 
> # Testing
> mloglike(c(2, 0.25), datta=x) # 1019.647[1] 1019.647
> -sum(dweibull(x, shape=2, scale = 4, log=True)) # 1019.647[1] 1019.647
> 
> # Find MLE: Truth is alpha = 2 and lambda=1/4> startvals = c(1,1)> search1 = optim(par=startvals, fn=mloglike, datta=x,
+ hessian=TRUE, lower=c(0,0), method='L-BFGS-B')
> search1
$par
[1] 1.9124466 0.2454345
$value
[1] 1018.006
$counts
function gradient<br>13 13
       13 13 
$convergence
[1] 0$message
[1] "CONVERGENCE: REL_REDUCTION OF F <= FACTR*EPSMCH"
$hessian
\lbrack ,1] \lbrack ,2][1,] 244.4778 843.0713
[2,] 843.0713 30358.9099
> 
> alphahat = search1$par[1]; alphahat # Truth is 2
[1] 1.912447
> lambdahat = search1$par[2]; lambdahat # Truth is 1/4
[1] 0.2454345
> Vhat = solve(search1$hessian); Vhat
\lbrack ,1] \lbrack ,2][1,] 0.0045235447 -0.00012561949[2,] -0.0001256195 0.00003642773
```
>

```
>> # (ii) 95% CI for alpha
\rightarrow> # CI for alpha
> se alphahat = sqrt(Vhat[1,1])> lower95 = alphahat - 1.96*se alphahat; upper95 = alphahat + 1.96*se alphahat
> c(lower95,upper95)
[1] 1.780622 2.044271
>> # (iii) Point estimate of expected value
> 
> # Give a point estimate of the expected value (mu = gamma(1+1/alpha)/lambda).
Truth is 3.544908
> muhat = gamma(1+1/alphahat)/lambdahat; muhat
[1] 3.614746
> mean(x) # Compare
[1] 3.618727
>> # (iv) 95% CI for mu
> # Hint is help(digamma) for gdot
>> qprime = digamma(1+1/alphahat)*gamma(1+1/alphahat)
> gdot = cbind( -gprime/(alphahat^2*lambdahat), -gamma(1+1/alphahat)/lambdahat^2)
> v_muhat = as.numeric( gdot *** Vhat *** t(gdot)); se_muhat = sqrt(v_muhat)
> lower95 = muhat - 1.96*se muhat; upper95 = muhat + 1.96*se muhat
> c(lower95,muhat,upper95)
[1] 3.442696 3.614746 3.786796
>> t.test(x) # For comparison
      One Sample t-test
data: x
t = 41.284, df = 499, p-value < 0.00000000000000022alternative hypothesis: true mean is not equal to 0
95 percent confidence interval:
  3.446509 3.790946
sample estimates:
mean of x 
  3.618727 
> 
> # (v) Estimate median
> 
> mhat = 1/lambdahat * log(2)^{2}(1/alpha)hahat); mhat # Truth is 3.544908
[1] 3.363827
> median(x) # Sample median
[1] 3.411699
> 
> # (vi) 95% CI for median
> # D[b^(1/a),a] works in Wolfram Alpha, hand as a check.
> 
> qdot2 = chind(-log(2)^(1/a1phahat)*log(log(2))/(lambdaahat*alpha*^2),+ - log(2)^(1/alphahat)/lambdahat^2 )
> v_mmhat = as.numeric( gdot2 %*% Vhat %*% t(gdot2) ); se_mhat = sqrt(v_mhat)
> lower95 = mhat - 1.96*se mhat; upper95 = mhat + 1.96*se mhat
> c(lower95,upper95)
[1] 3.182938 3.544715
> 
> # > ci.median(x) # From asbio package> # 95% Confidence interval for population median 
> # Estimate<br>> # 3.411699> # 3.411699 3.176731 3.624114 
>
```

```
>> # (vii) Test mean = median
>> # Straightforward delta method.
> gdot3 = gdot-gdot2 # Derivaltive of a difference is difference of derivatives.
> v_diff1 = as.numeric( gdot3 %*% Vhat %*% t(gdot3) ); se_diff1 = sqrt(v_diff1)
>> Z1 = (muhat-mhat)/se diff1; Z1[1] 9.923228
> 
> # The other methods simplify the null hypothesis, and test a simple 
> # equivalent statement.
> # I believe gamma(1+1/alpha) = log2^(1/alpha) iff alpha has a particular
> # numerical value,
> # the root of g(alpha) = gamma(1+1/alpha) - log2^(1/alpha)
> 
> # Plot it to see if it has a root.
> a = \text{seq}(\text{from=1}, \text{to=5}, \text{length=101})> y = \text{gamma}(1+1/a) - \log(2)^{n}(1/a)> plot(a,y,type='l', ylim=c(-0.3,.3))
> xx = c(1,5); yy = c(0,0); lines(xx, yy)> # Root is between alpha=3 and alpha=4
```
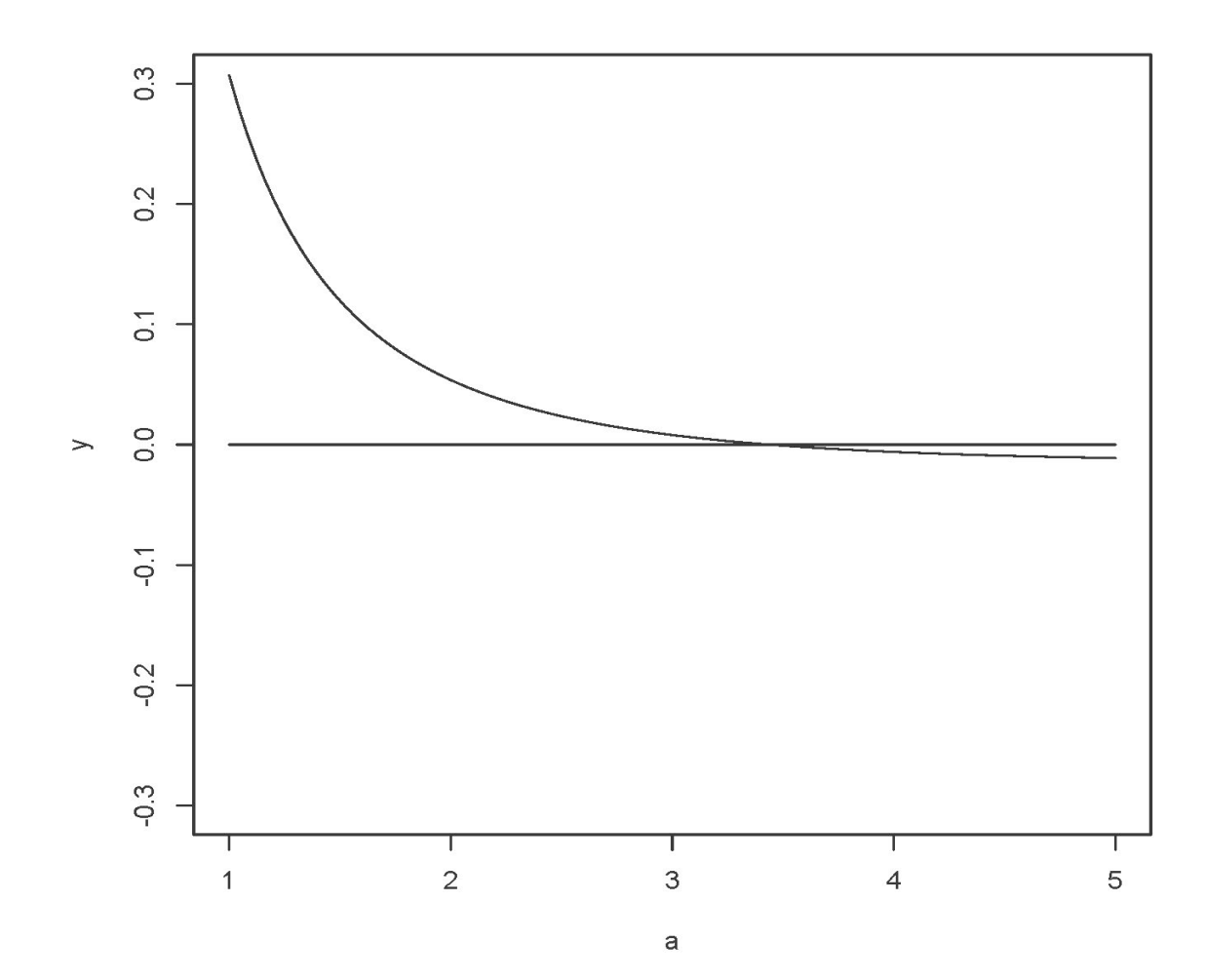

```
> 
> g = function(x) gamma(1+1/x) - log(2)^(1/x)
> intersection = uniroot(g,c(3,4)); intersection
$root
[1] 3.439545
$f.root
[1] -0.00000006785751
$iter
[1] 5$init.it
[1] NA
$estim.prec
[1] 0.00006103516
> # Already see reject H0 because it's outside 95% CI for alpha
> alpha0 = intersection$root; alpha0
[1] 3.439545
> 
> Z2 = (alphahat-alpha0)/se_alphahat; Z2
[1] -22.70532
> 
> # LR test of H0: alpha=alpha0. Need restricted MLE lambdahat0
\rightarrow> restmll = function(lambda,datta) # Restricted minus loglike
+ ++ alpha = alpha0<br>+ n = length(dat
+ n = length(datta)<br>+ value = lambda^al
+ value = lambda^alpha*sum(datta^alpha) -<br>+ n*log(aleba) - n*alpha*log(lamb)+ n*log(alpha) - n*alpha*log(lambda) - (alpha-1)*sum(log(data))<br>+ if(value>10^10) value = 10^10+ if(value>10^10) value = 10^10<br>+ return(value)+ return(value)
      + } # End of function restmll
> 
> # Try some values
> 
> restmll(.25,datta=x)
[1] 1305.871
> restmll(1,datta=x)
[1] 101511.3
> restmll(.001,datta=x)
[1] 9922.515
> # That brackets it
> 
> search2 = optim(par=lambdahat, fn=restmll, datta=x,
+ lower=0, upper=1, method='L-BFGS-B')
> search2
$par
[1] 0.2121786
$value
[1] 1208.953
Scounts
function gradient<br>6
 6 6 
$convergence
[1] 0
$message
[1] "CONVERGENCE: REL_REDUCTION_OF_F <= FACTR*EPSMCH"
```

```
> 
> # G-squared is twice difference between minus log likelihoods
> # And of course the minus LL (lack of fit) is greater for the restricted model.
> 
> Gsq = 2 * (search2$value - search1$value); Gsq
[1] 381.8942
> 
> round(c(Z1,Z2,Gsq),2)
[1] 9.92 -22.71 381.89
> Z2^2 # The Wald statistc for H0: alpha=alpha0
[1] 515.5317
```